# Proceso de Mejora Regulatoria

# **EXENCIÓN DE MIR**

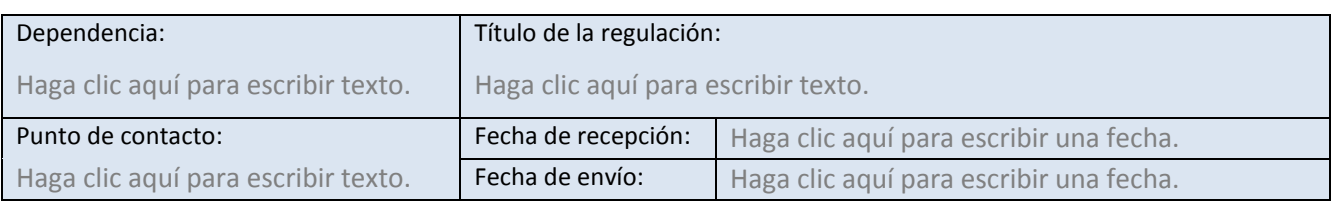

#### Anexe el archivo que contiene la regulación

### **I.- DEFINICIÓN DEL PROBLEMA Y OBJETIVOS GENERALES DE LA REGULACIÓN**

1. Explique brevemente en qué consiste la regulación propuesta así como sus objetivos generales. Haga clic aquí para escribir texto.

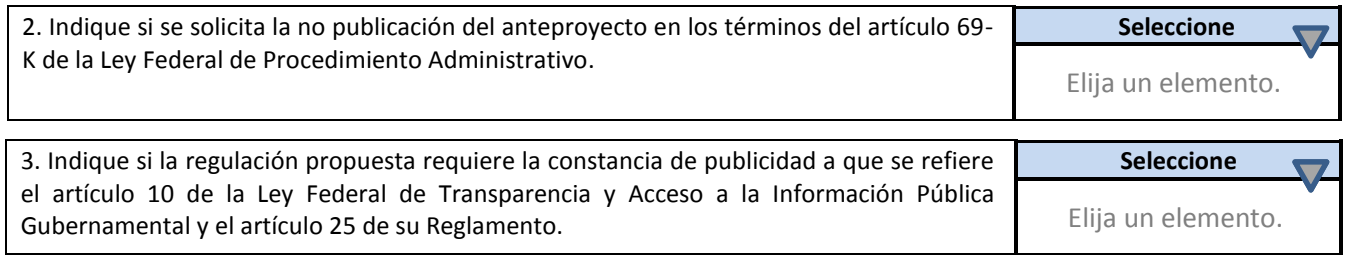

## **II.- IMPACTO DE LA REGULACIÓN**

4. Justifique las razones por las que considera que la regulación propuesta no genera costos de cumplimiento para los particulares, independientemente de los beneficios que ésta genera. Haga clic aquí para escribir texto.

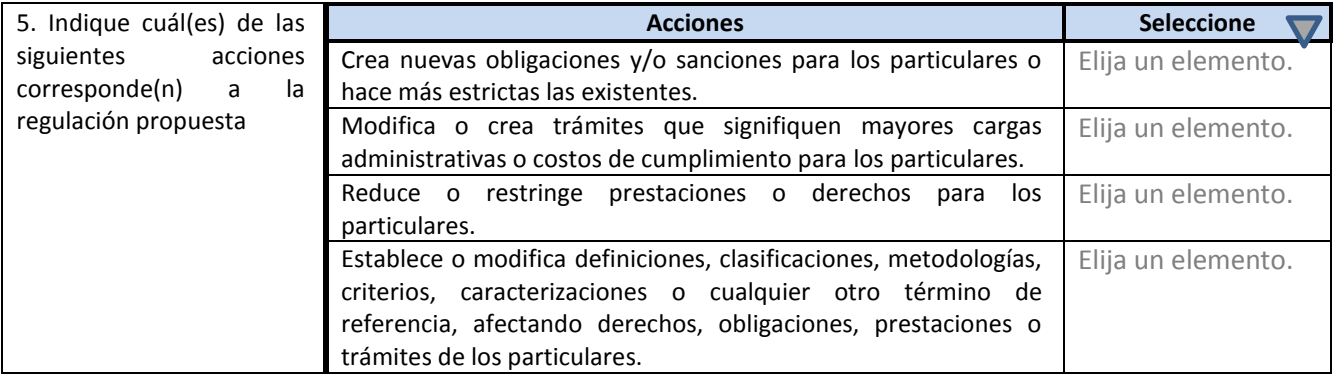

#### **III.- ANEXOS**

Anexe las versiones electrónicas de los documentos consultados o elaborados para diseñar la regulación. Haga clic aquí para escribir texto.